# **Redmine - Feature #3396**

# **Git: use --encoding=UTF-8 in "git log"**

2009-05-20 15:00 - Vitaliy Ischenko

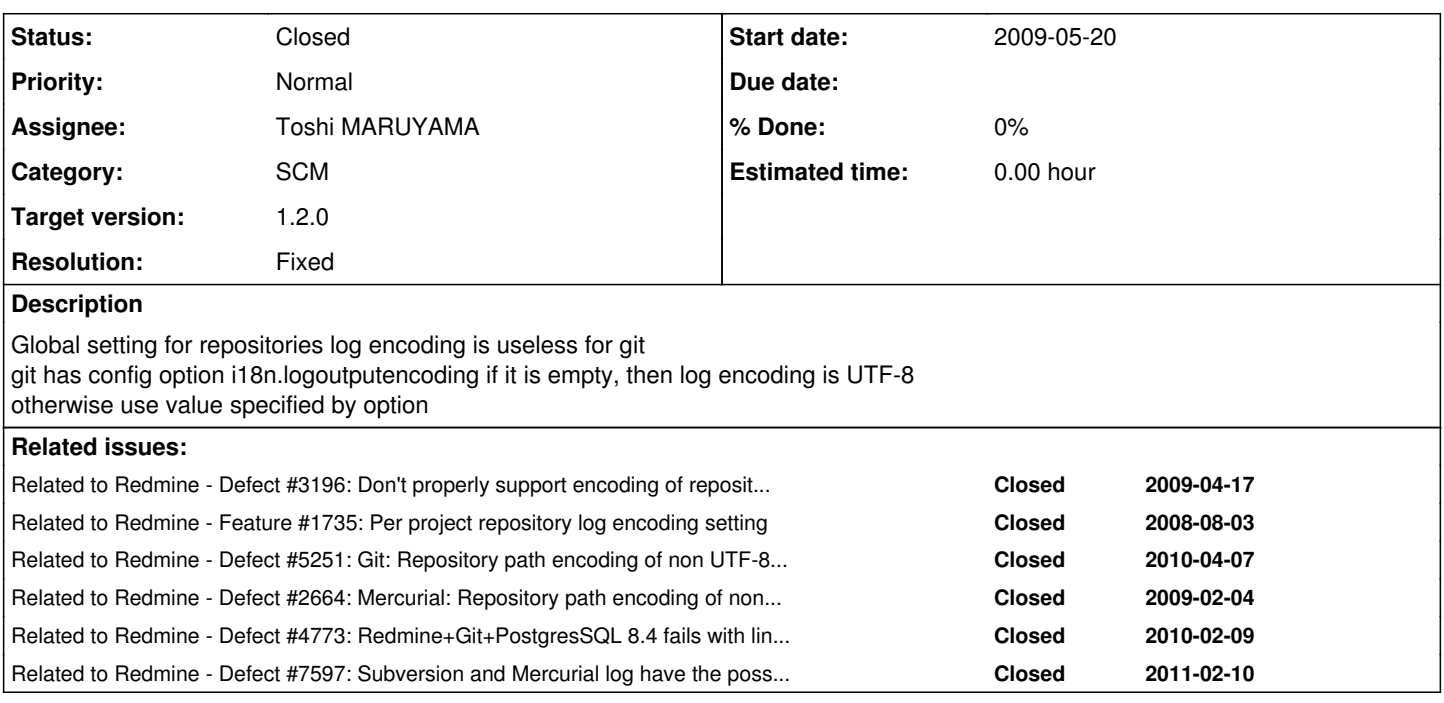

# **Associated revisions**

# **Revision 4805 - 2011-02-11 16:30 - Toshi MARUYAMA**

scm: git: prepare version string unit lib test and git log encoding (#3396).

This file includes UTF-8 literal. We need to consider Ruby 1.9 compatibity.

## **Revision 4918 - 2011-02-22 01:40 - Toshi MARUYAMA**

scm: git: Ruby 1.9 compatibility of adapter test (#3396).

## **Revision 4956 - 2011-02-27 14:49 - Toshi MARUYAMA**

scm: git: add utf-8 log test in app unit test (#3396).

#### **Revision 4959 - 2011-02-28 05:46 - Toshi MARUYAMA**

scm: git: move saving changesets from adapter to model (#3396).

### **Revision 4961 - 2011-02-28 11:03 - Toshi MARUYAMA**

scm: refactor scm log encoding test (#1735, #3396, #7597).

Bazaar log depends on locale. On Japanese Windows, standard out is CP932.

# **Revision 4964 - 2011-02-28 15:12 - Toshi MARUYAMA**

scm: git: use --encoding=UTF-8 in "git log" (#3396).

### **History**

# **#1 - 2009-05-25 19:13 - Jean-Philippe Lang**

This is pretty vague. What do you expect exactly? I'm not a git user, so any detail is welcome. Thanks.

### **#2 - 2009-05-26 10:28 - Vitaliy Ischenko**

There is config option *i18n.logOutputEncoding* (per repository) in git which stores encoding for log output with git-log.

#### From<http://www.kernel.org/pub/software/scm/git/docs/git-config.html>

i18n.logOutputEncoding Character encoding the commit messages are converted to when running git-log and friends.

if it is empty or unset, then output will be UTF-8 encoded else value specified in this option will be used

you can get this value with `git config i18n.logOutputEncoding`

### **#3 - 2009-05-29 08:35 - Jean-Philippe Lang**

*- Tracker changed from Defect to Feature*

### **#4 - 2011-02-04 16:57 - Toshi MARUYAMA**

*- Status changed from New to 7*

*- Assignee set to Toshi MARUYAMA*

#### **#5 - 2011-02-04 17:14 - Toshi MARUYAMA**

Additional reference. <http://www.kernel.org/pub/software/scm/git/docs/git-commit-tree.html>

#### **#6 - 2011-02-09 16:13 - Toshi MARUYAMA**

Additional reference. <http://www.kernel.org/pub/software/scm/git/docs/git.html>

-c <name>=<value>

Pass a configuration parameter to the command. The value given will override values from configuration files. The <name> is expected in the same format as listed by git config (subkeys separated by dots).

#### **#7 - 2011-02-25 16:12 - Jean-François Dagenais**

I wrote [an answer](http://www.redmine.org/boards/2/topics/8829?r=21998#message-21998) to Weverton Morais about how I patched a problem we had i beleive is related to this ticket. I maintain a modified linux kernel git repo, so lots of international names in there, I narrowed it down to a simple duplicating scenario.

Try making a dummy git commit with this name:

git commit -am"dummy test character encoding" --allow-empty --author="blaŻbla <tata@toto.com>"

Then do the changeset fetch, I use

ruby script/runner "Repository.fetch\_changesets"

or the /sys/fetch\_changesets with the key.

The logs will show a collation error on a query. We use git under linux platforms and never worried about encoding, so I believe our platforms default to utf8.

As my answer said, the problem seemed to be that all of the tables created by redmine (or TurnKey Linux? the base of our install.) were defaulted to latin1. In any case, the fetch\_chagesets code should acount for the difference in encoding if needed.

### **#8 - 2011-02-25 16:15 - Jean-François Dagenais**

... so the point is, it's not just the file paths inside the repo, or the commit logs, but all text contained within the repo it seems.

### **#9 - 2011-02-28 11:00 - Vitaliy Ischenko**

Jean-François Dagenais wrote:

... so the point is, it's not just the file paths inside the repo, or the commit logs, but all text contained within the repo it seems.

According to docs this is false: i18n.commitencoding relates only to *log message*, all other parts should be treated as uninterpreted sequences of non-NUL bytes (file paths, author, commiter and other commit object headers).

# **#10 - 2011-02-28 15:18 - Toshi MARUYAMA**

*- Subject changed from read Git log encoding from i18n.logoutputencoding to Git: use --encoding=UTF-8 in "git log"*

# **#11 - 2011-02-28 15:19 - Toshi MARUYAMA**

- *Status changed from 7 to Closed*
- *Target version set to 1.2.0*
- *Resolution set to Fixed*

Implemented until [r4964](https://www.redmine.org/projects/redmine/repository/svn/revisions/4964).